## SAP ABAP table ESH\_S\_IF\_RESPONSES\_DATA {Responses Data Container}

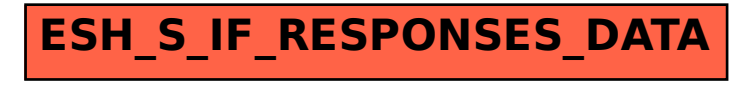